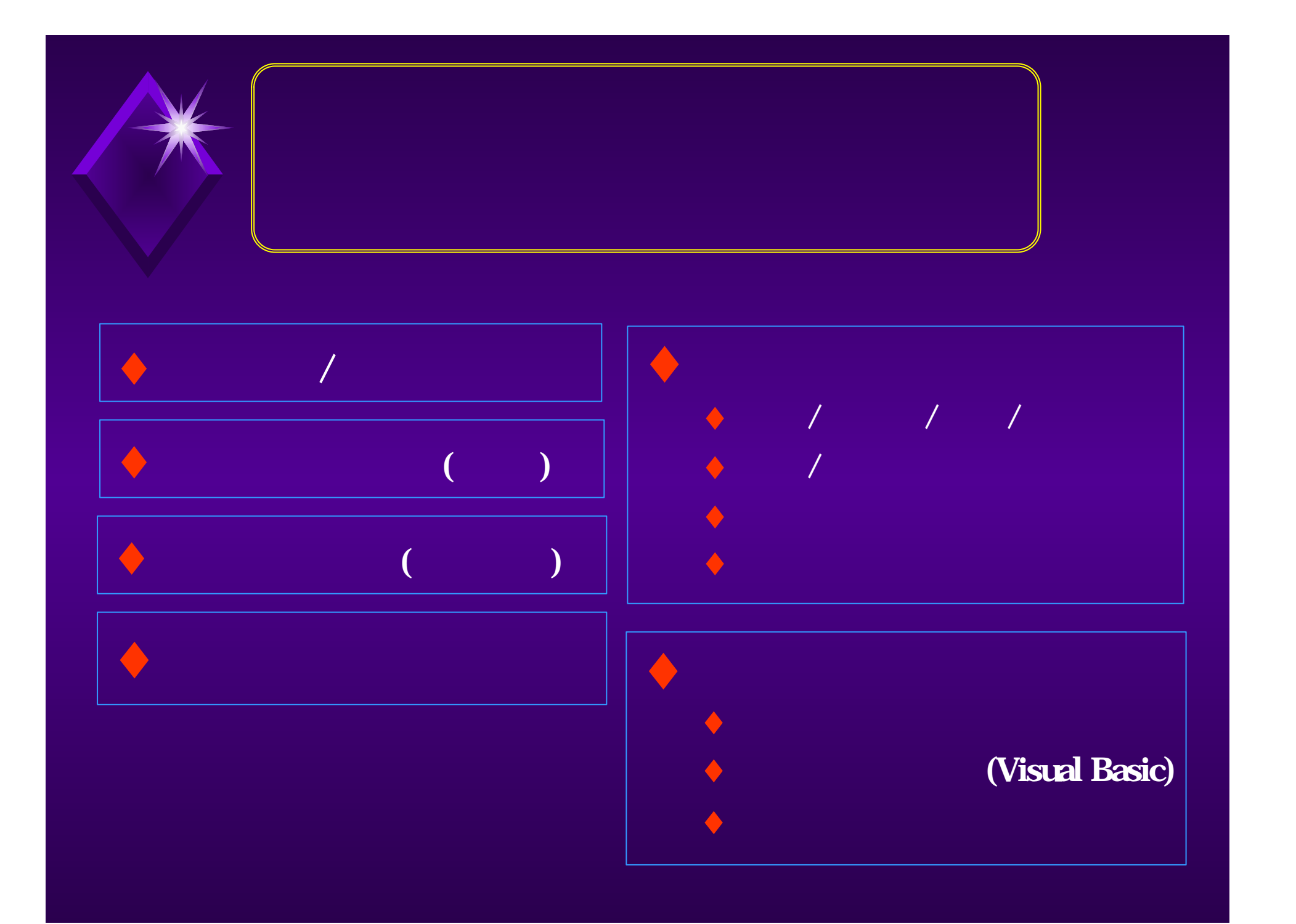

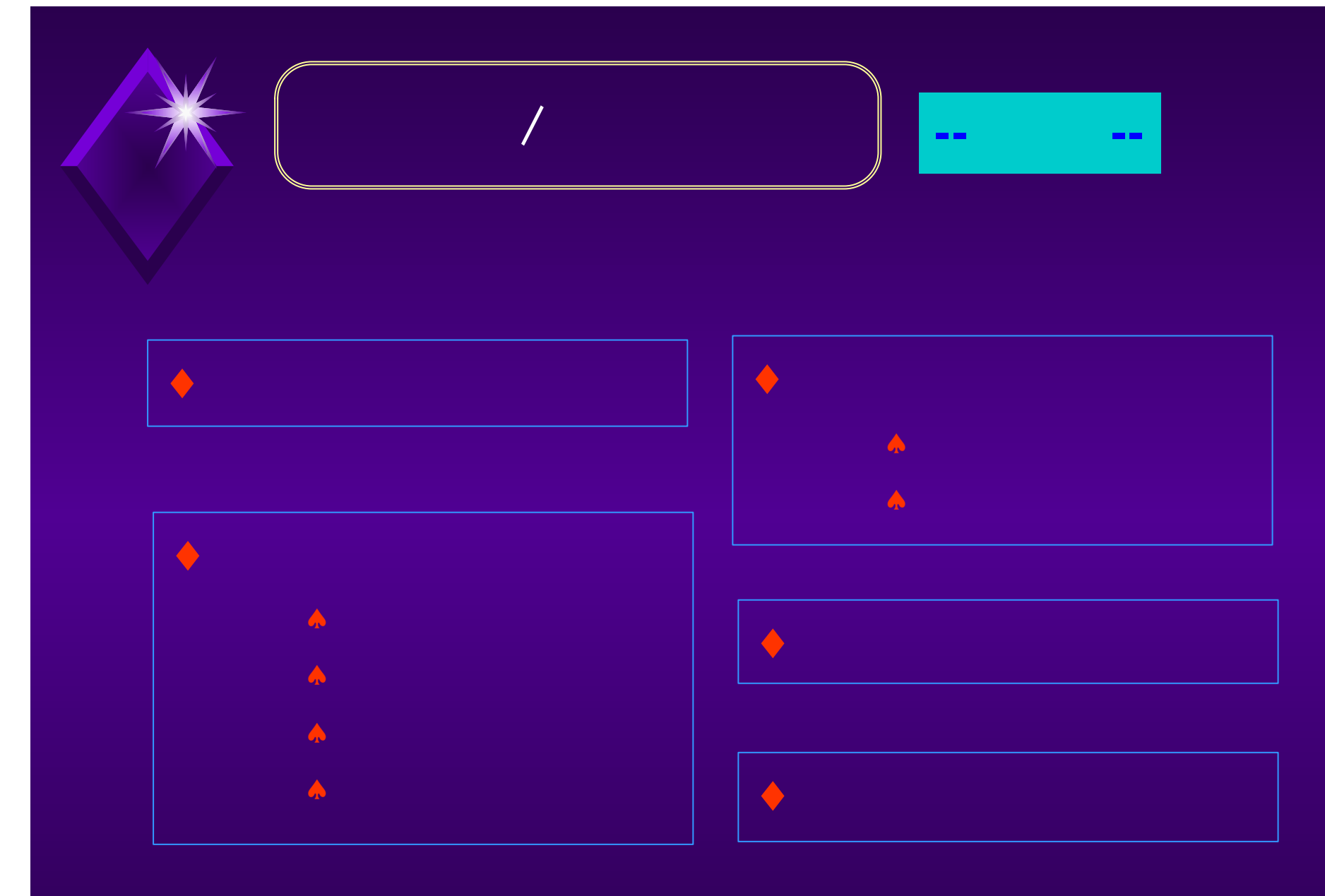

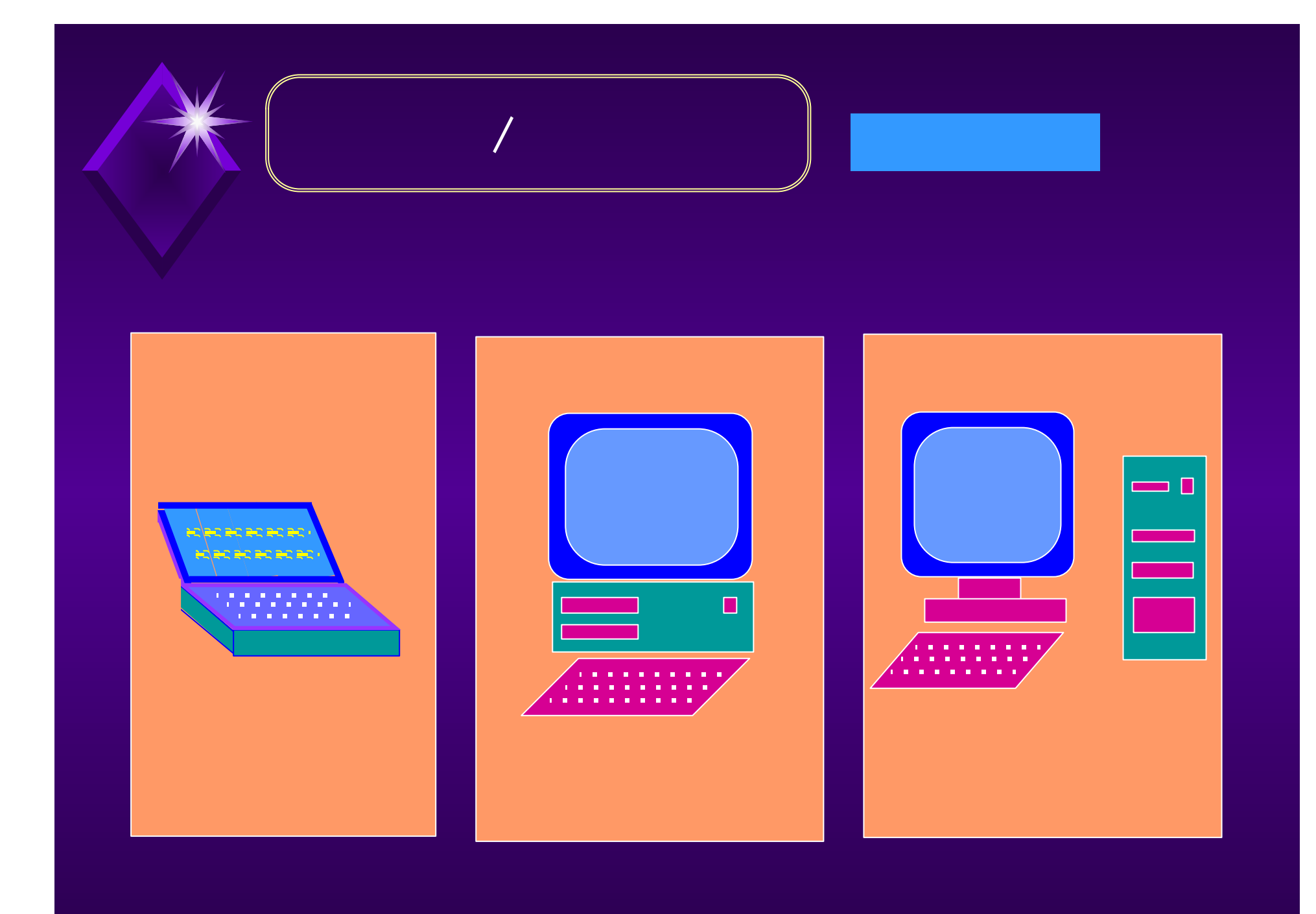

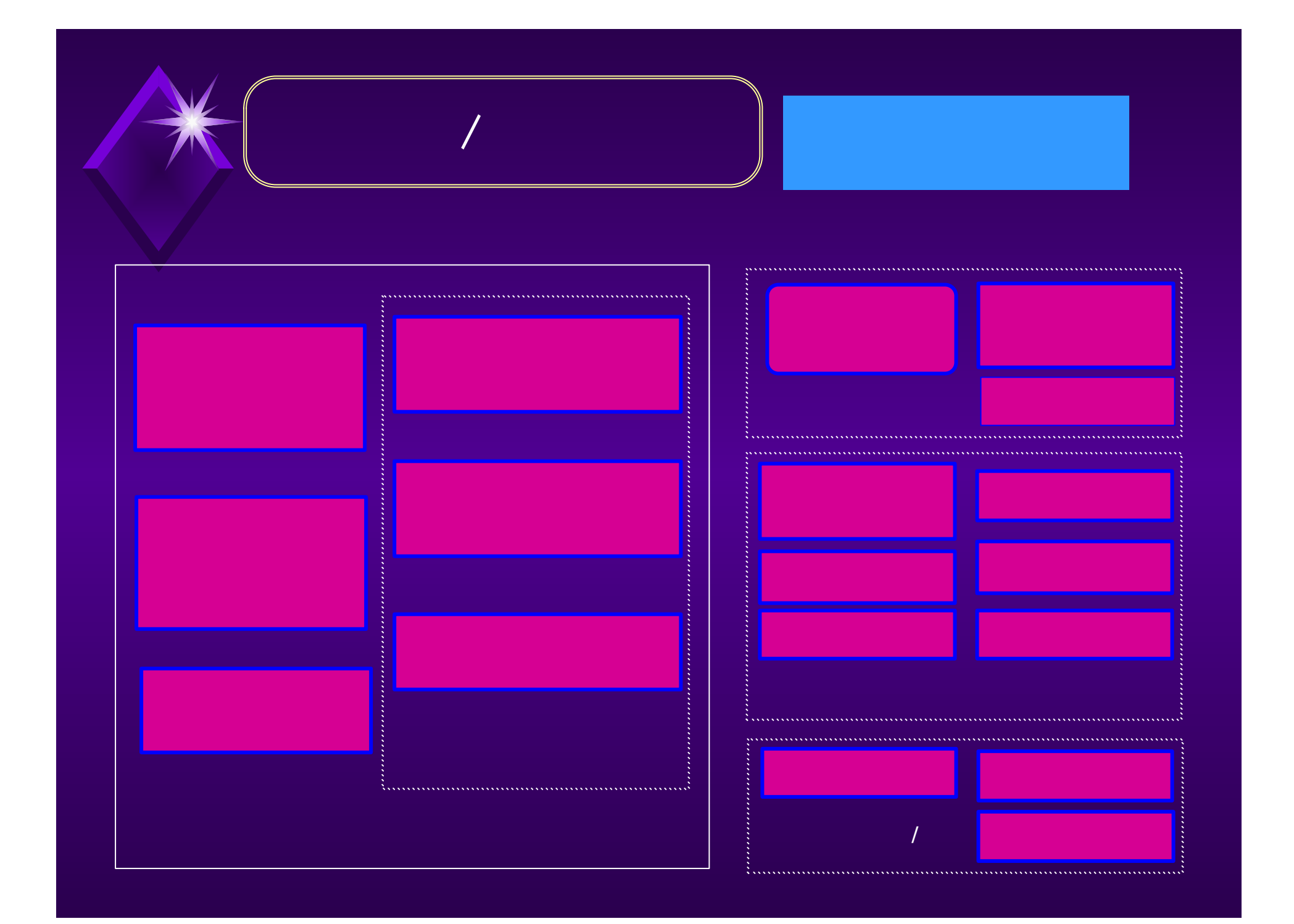

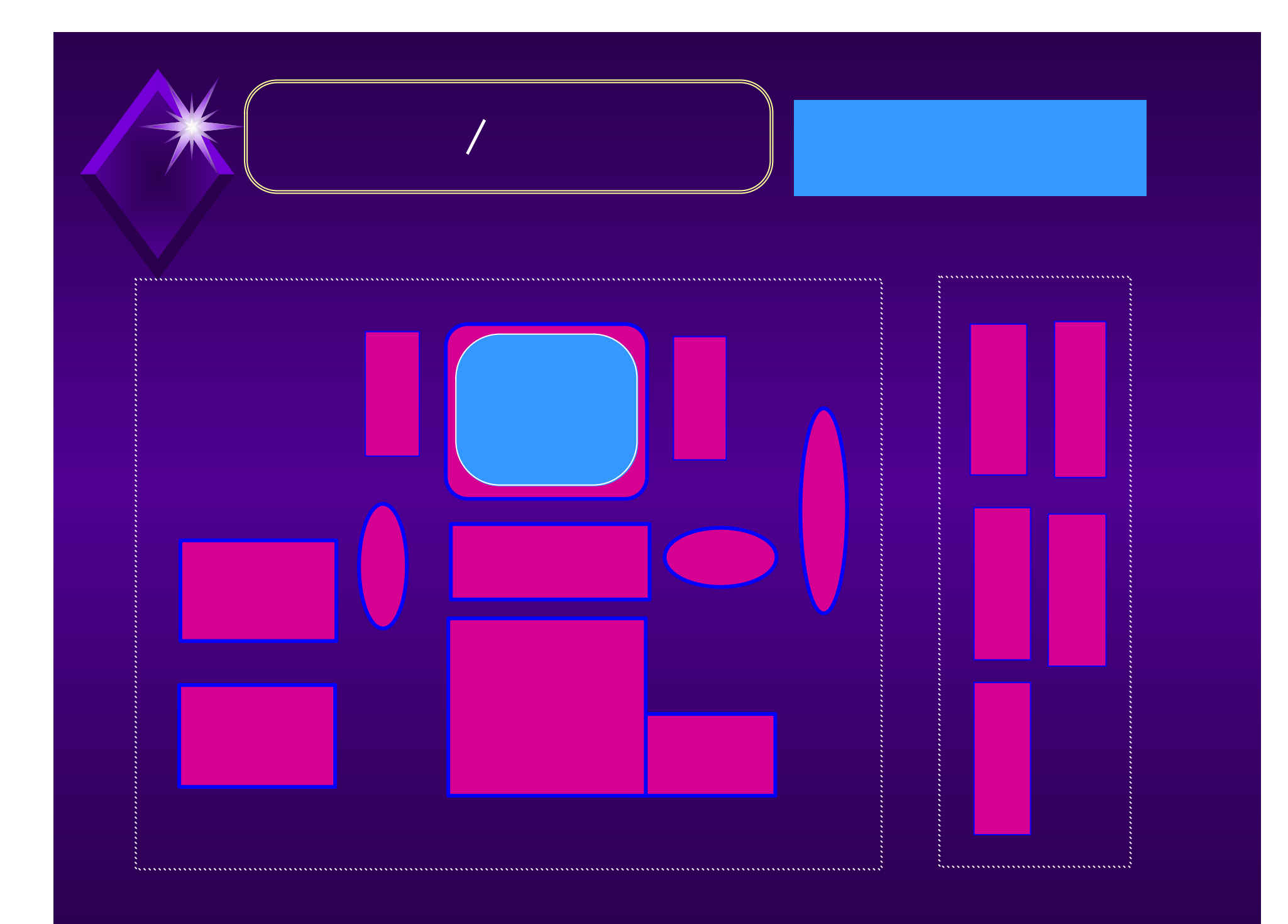

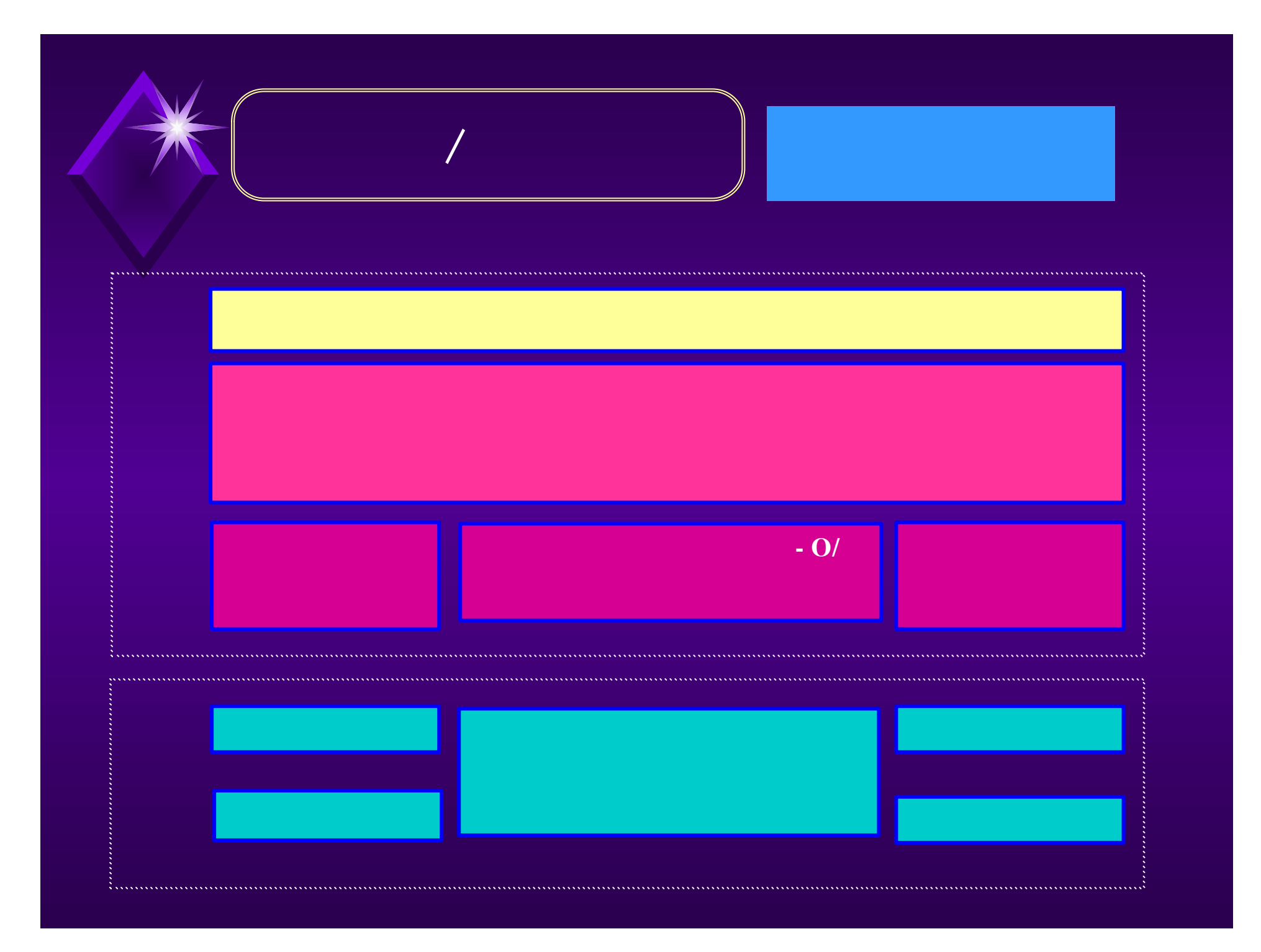

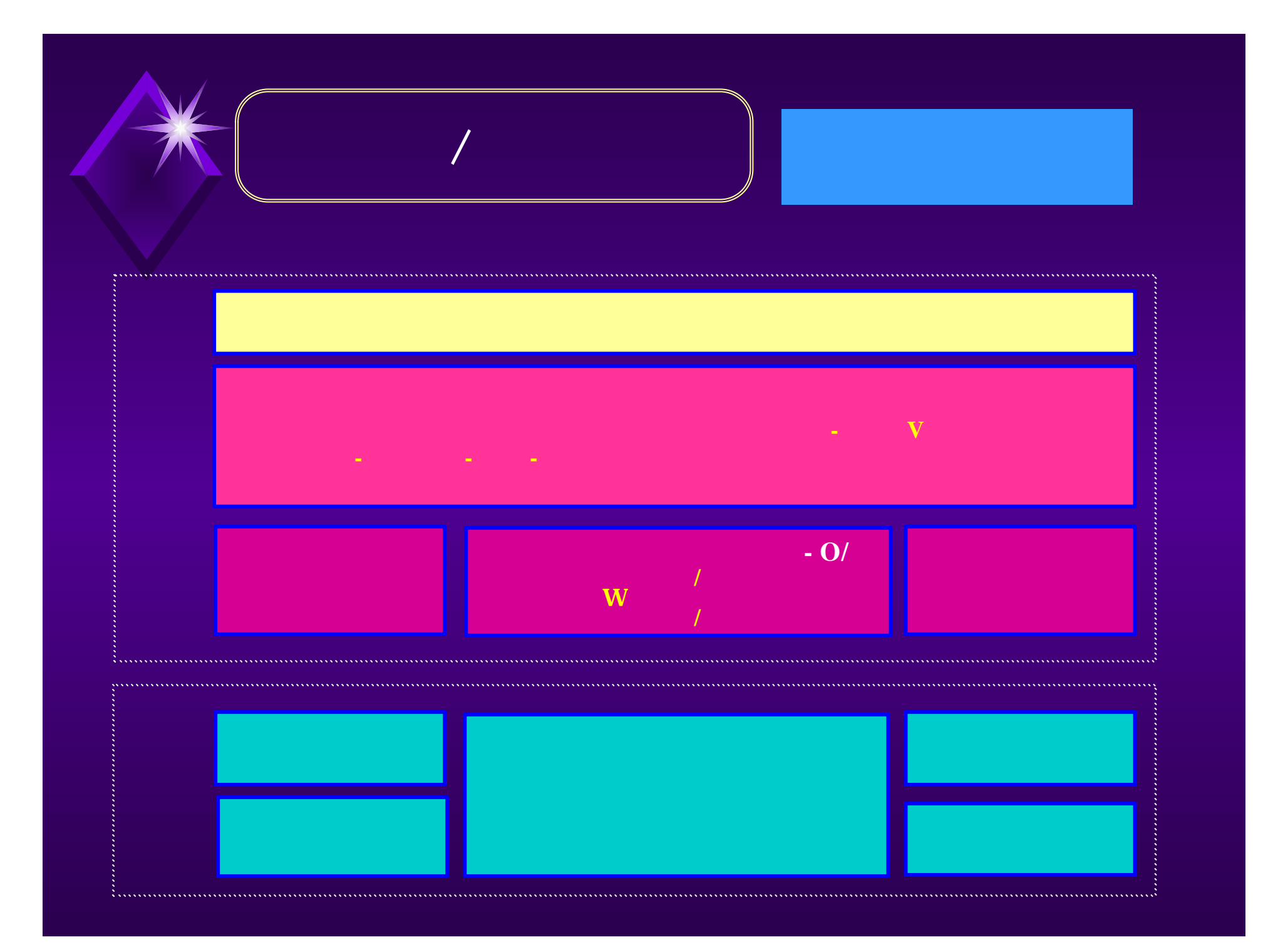

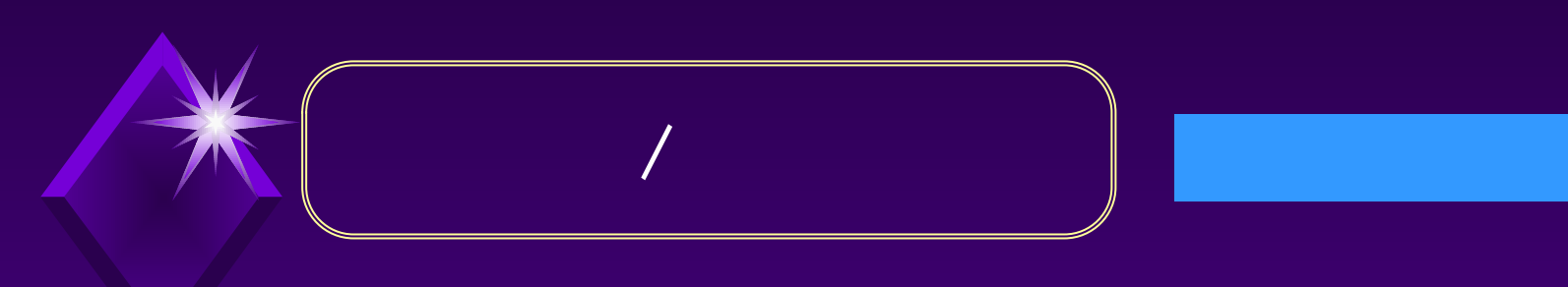

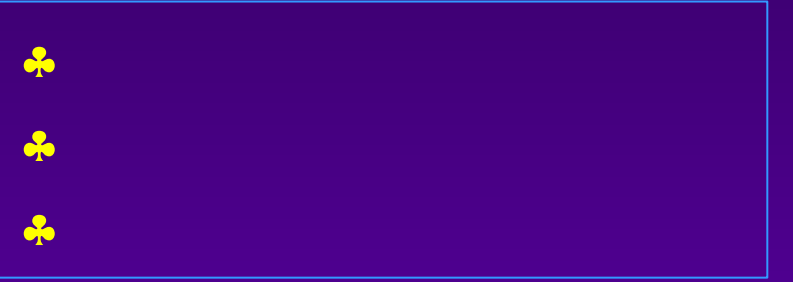

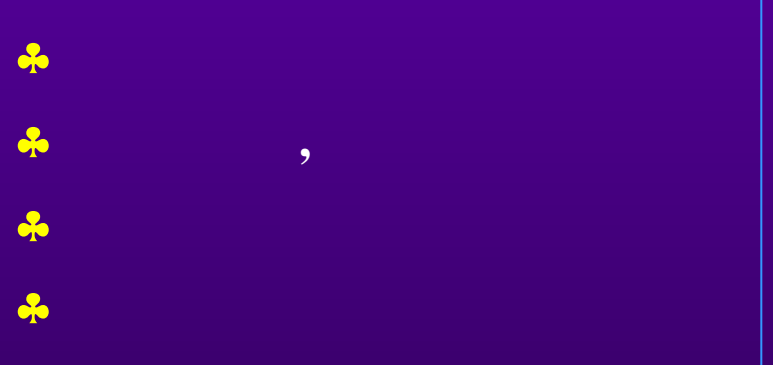

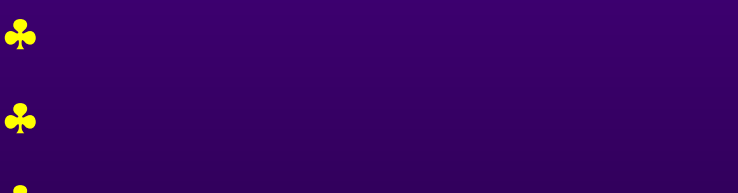

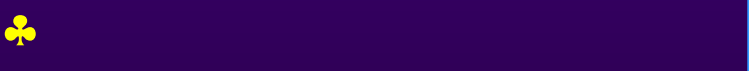

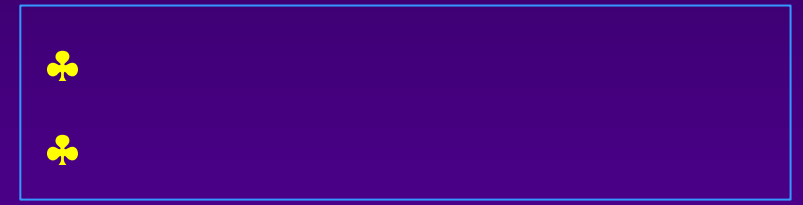

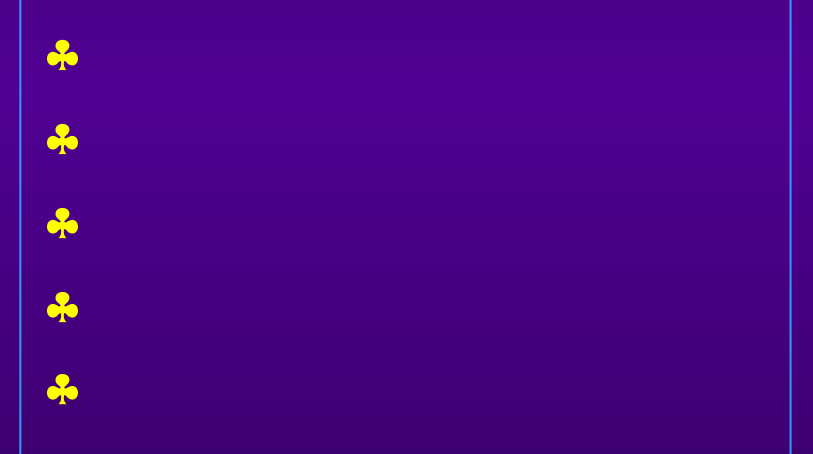

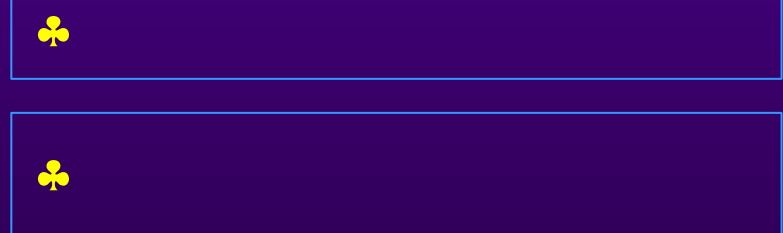

♣ィステットの書込みと読出し

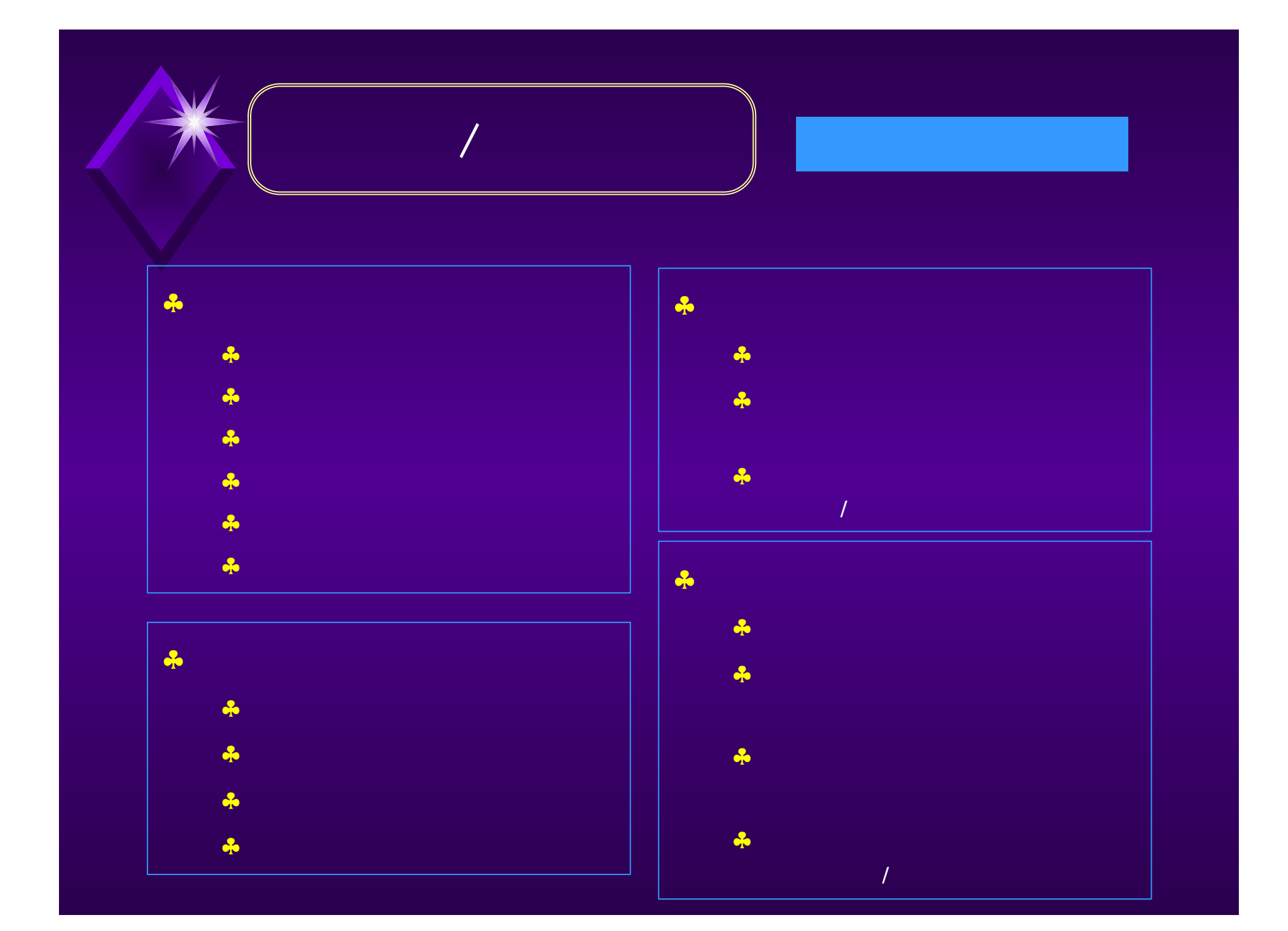

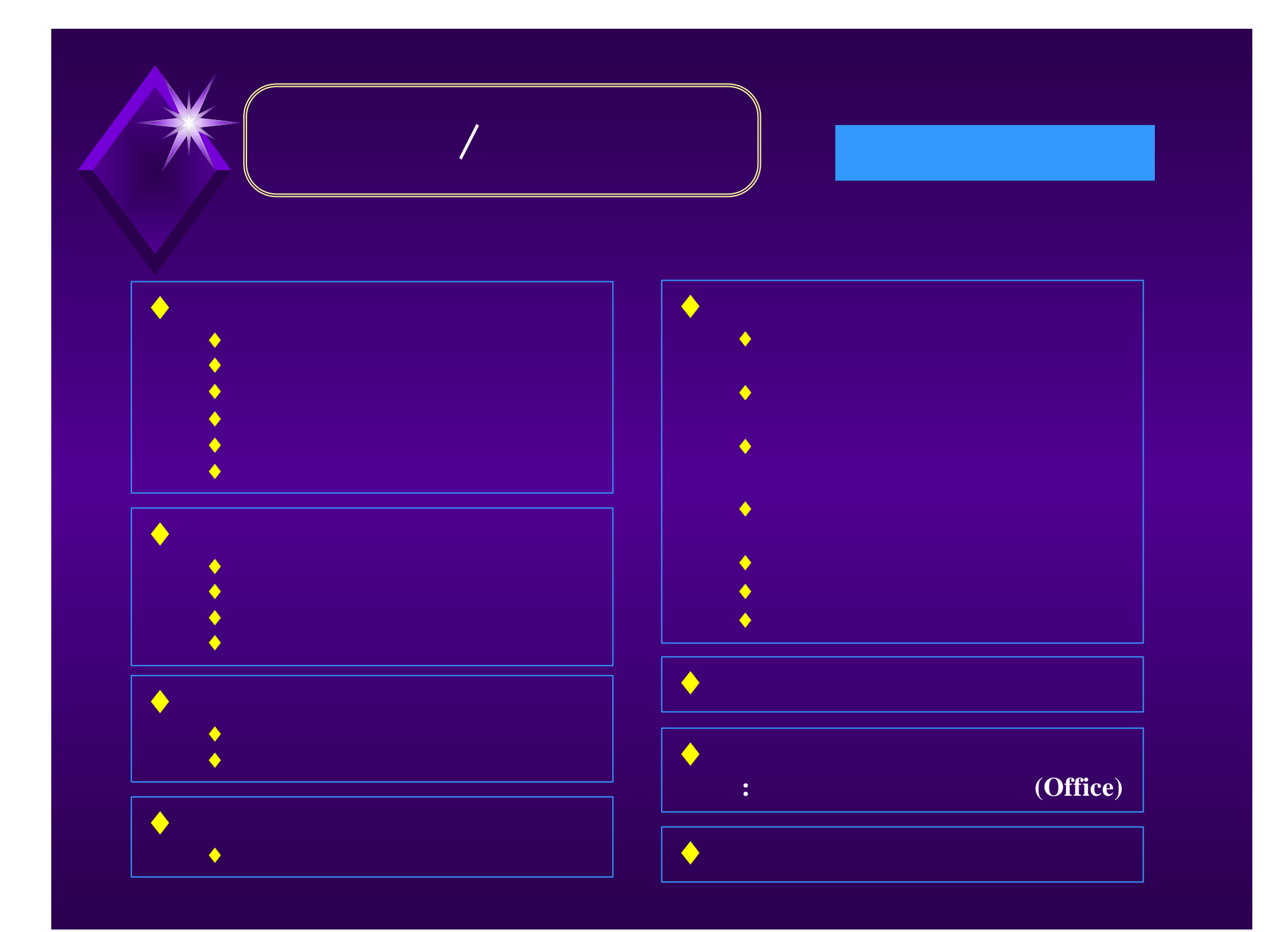

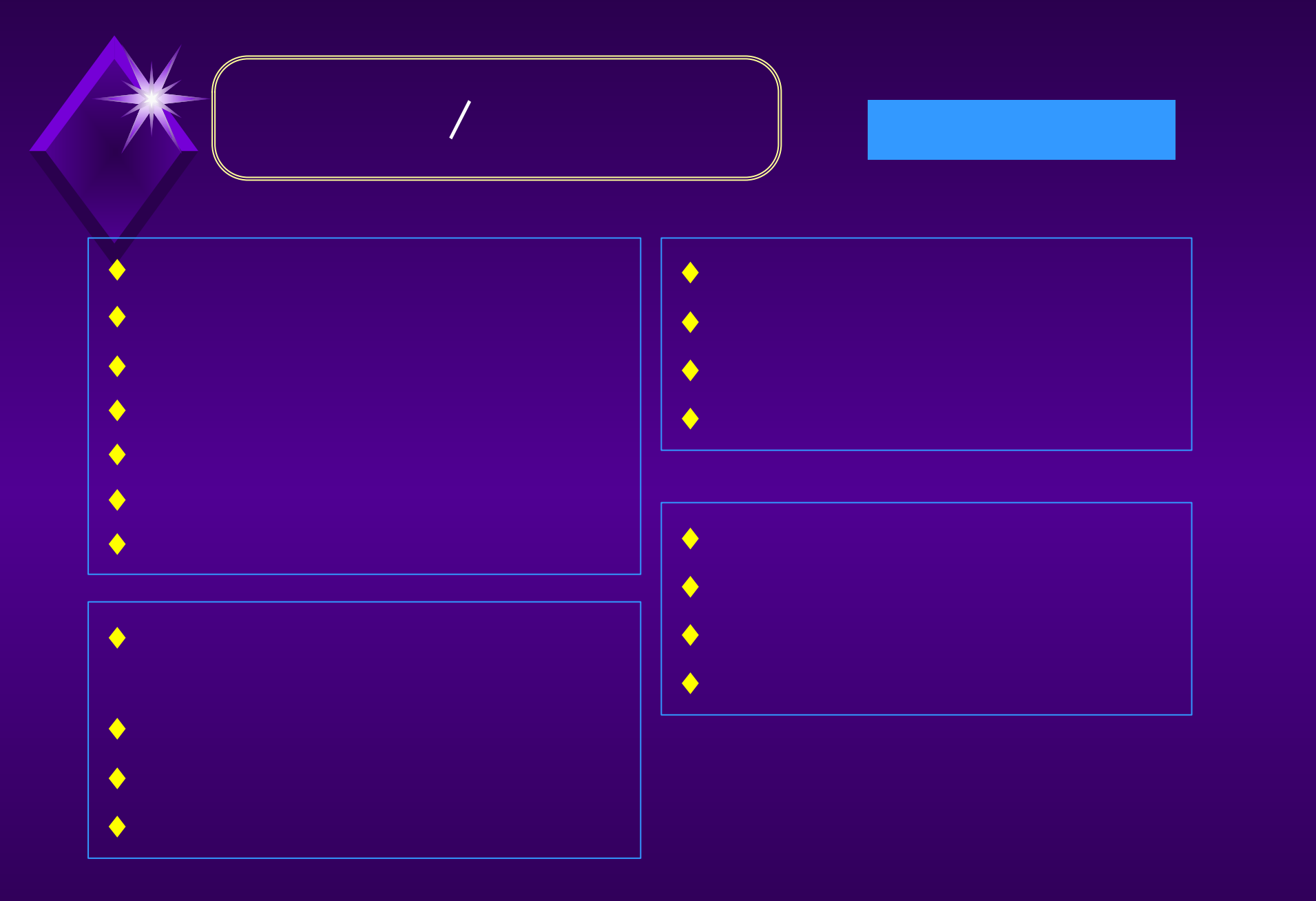

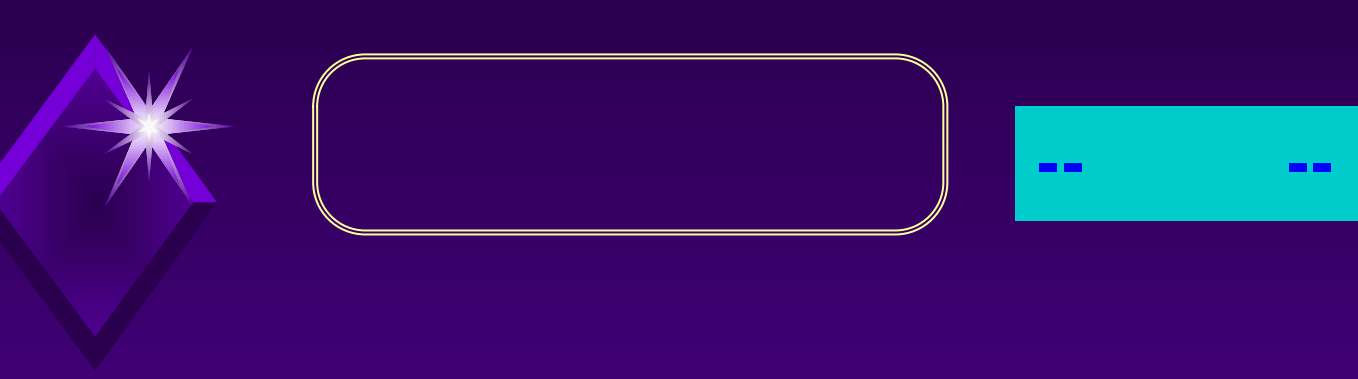

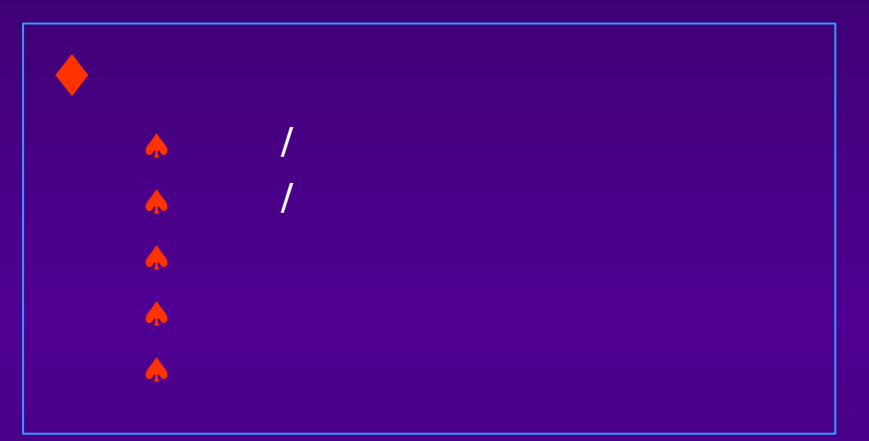

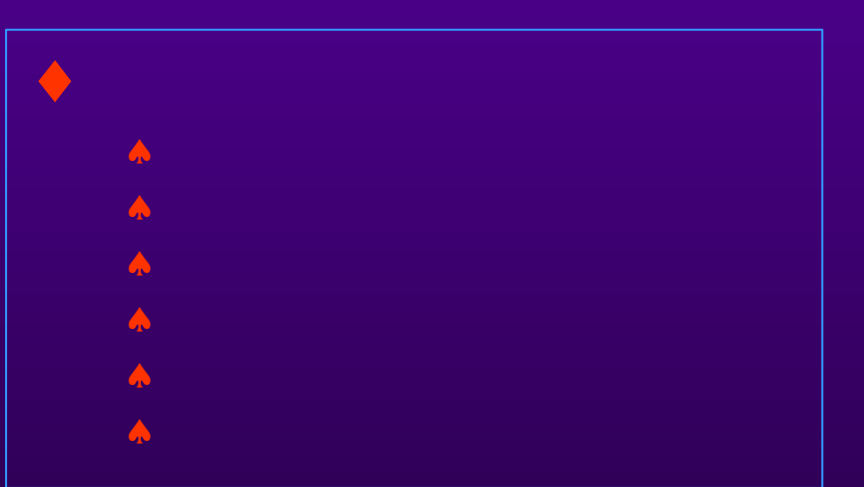

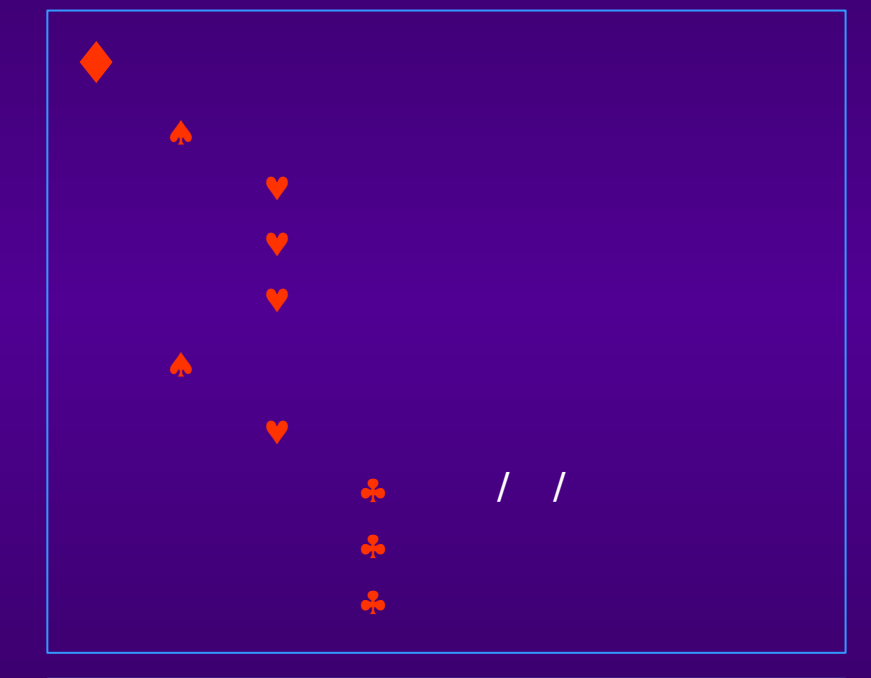

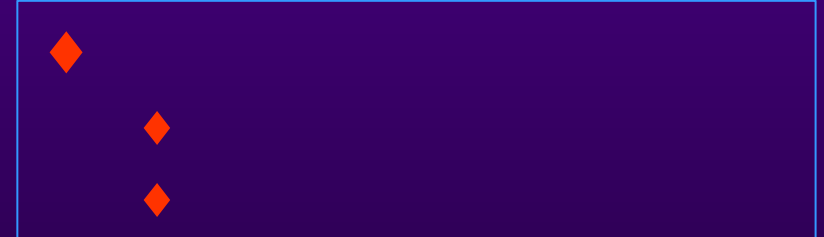

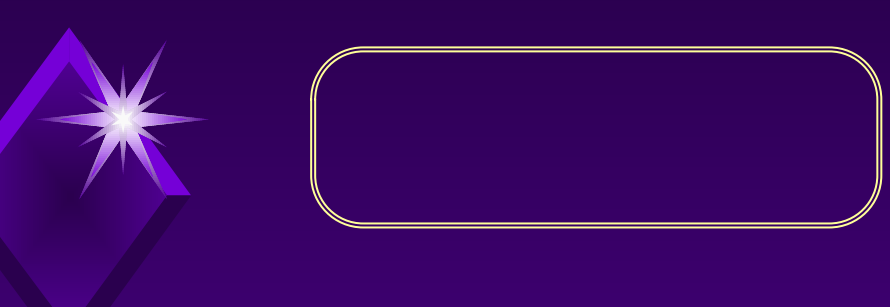

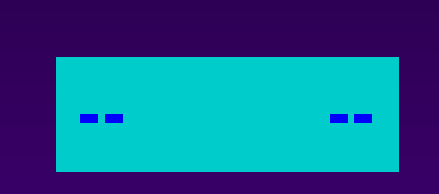

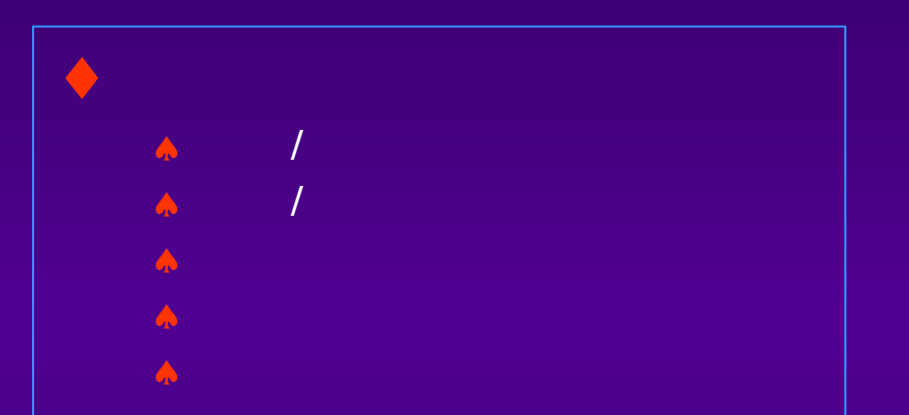

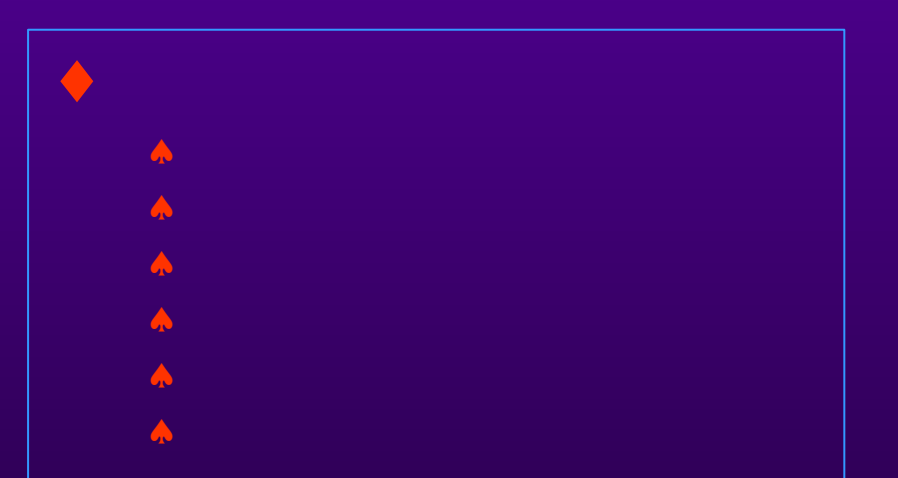

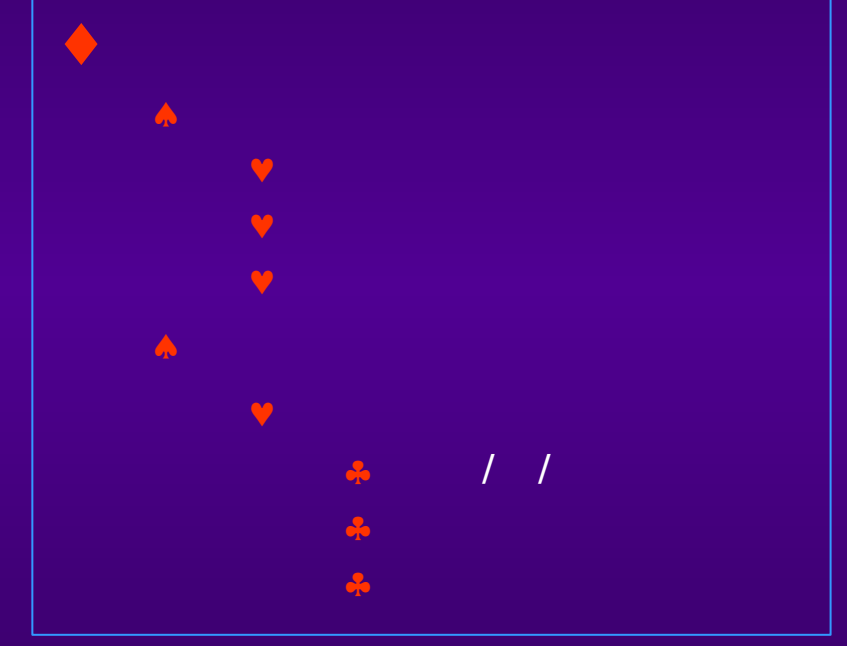

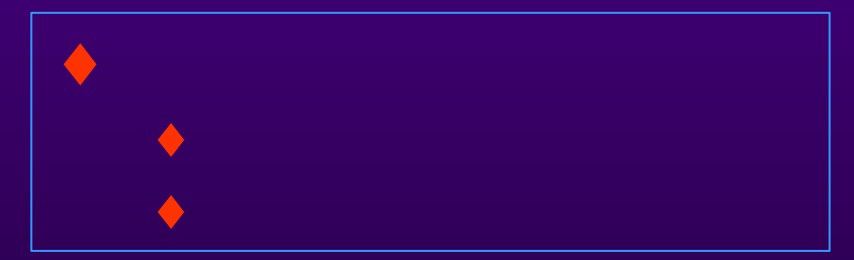

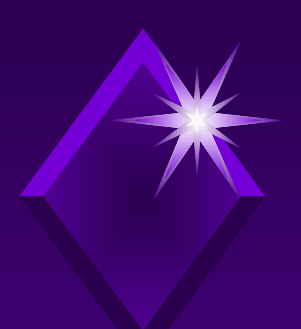

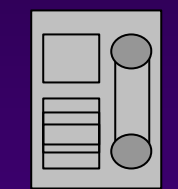

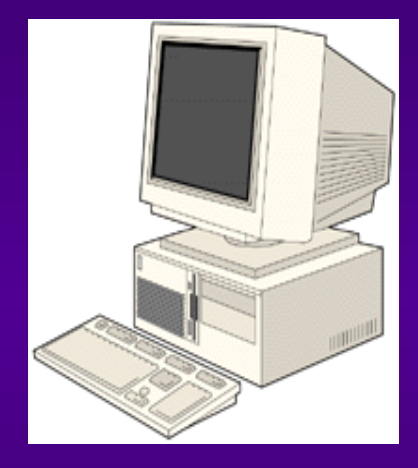

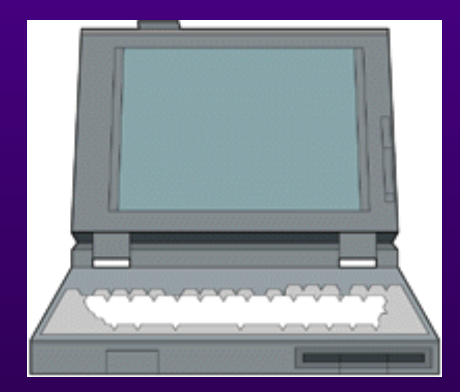

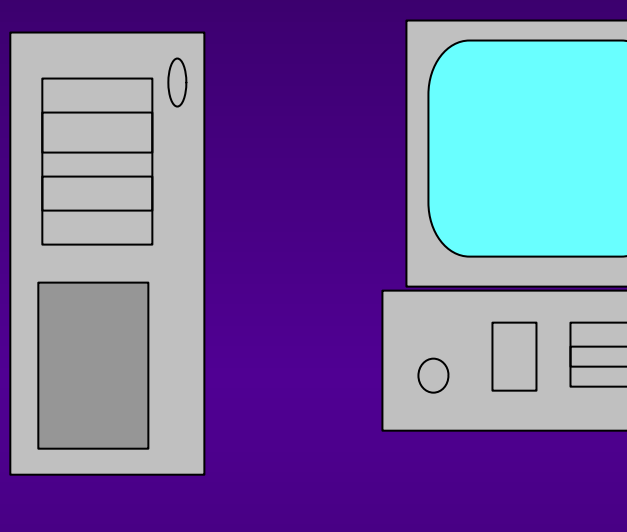

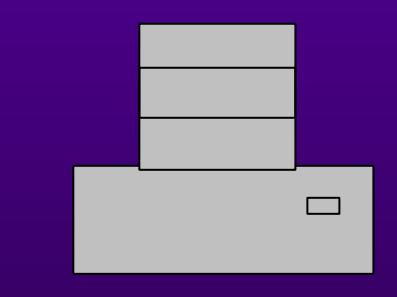